## **Replace list of donors with link**

*2010-10-16 05:41 AM - Paolo Cavallini*

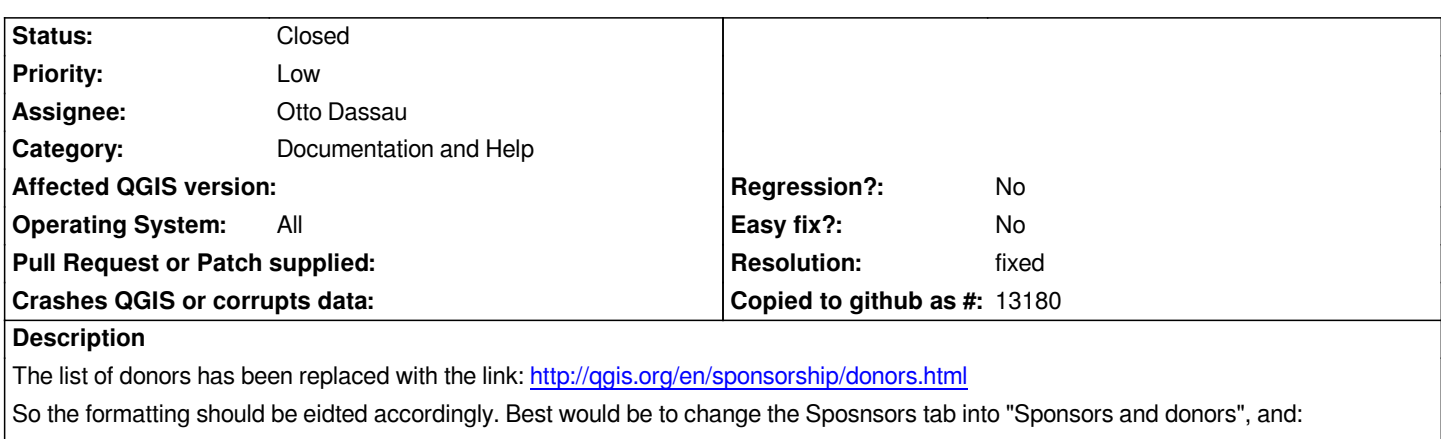

 *- add a line "For a list of donors, see http://qgis.org/en/sponsorship/donors.html"* 

 *- put the line "Please consider sponsoring the development of [[QuantumGIS]]. See: http://qgis.org/en/sponsorship.html" just [after "QGIS sponsorship programme:contri](http://qgis.org/en/sponsorship/donors.html)bute to QGIS development"*

## **History**

## **#1 - 2011-[03-04 01:25 AM - Paolo Cavallini](http://qgis.org/en/sponsorship.html)**

*- Resolution set to fixed*

*- Status changed from Open to Closed*